3ds Max 2012 Tutorials For Beginners
>>>CLICK HERE<<<

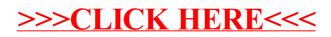